# Tutoría 5 Física Computacional I Grado en Física

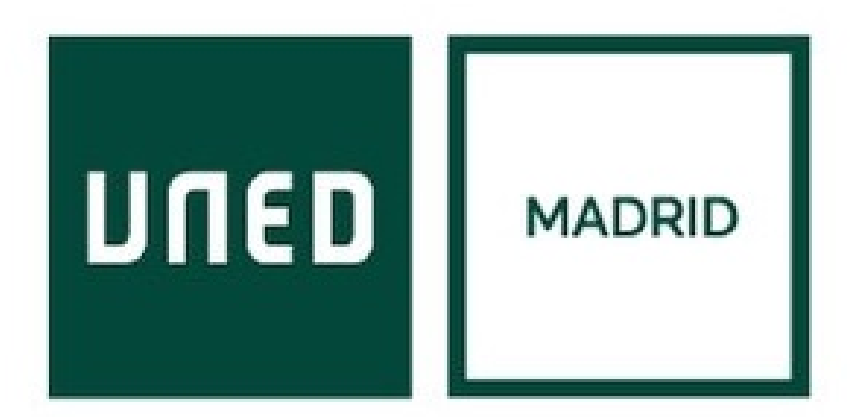

Javier Carrasco Serrano, javcarrasco@madrid.uned.es Física Computacional I, Las Tablas

**UNED** 

• Única expresión:

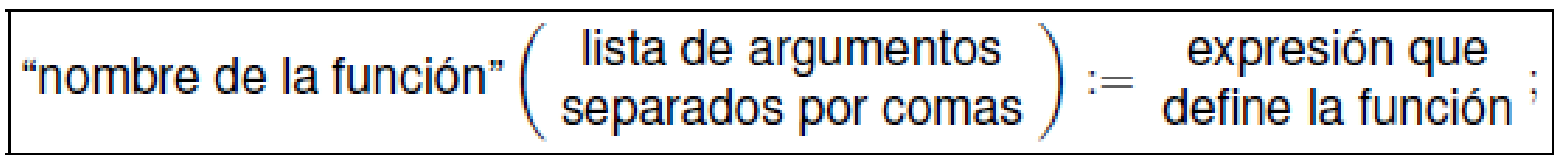

• Varias expresiones:

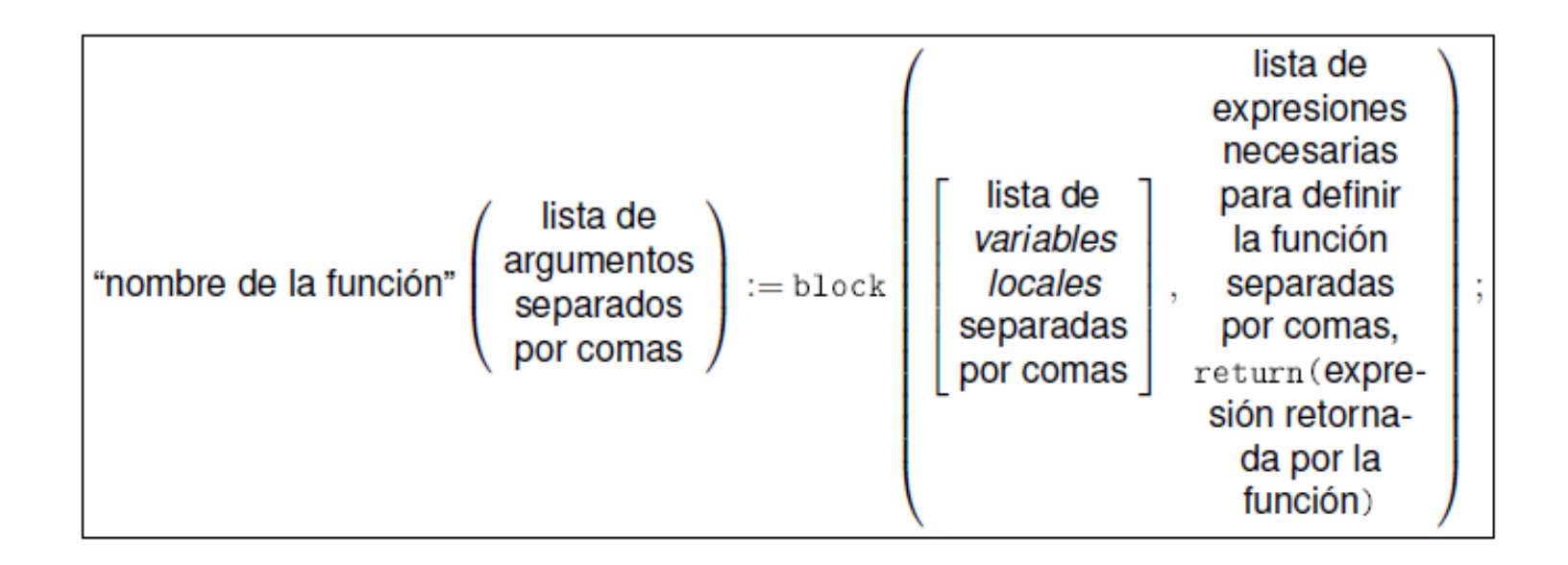

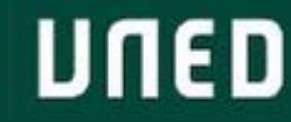

# Tema 7: Ajustes

07

### Introducción

- Observaciones  $(x_i, y_i)$ , por ejemplo observaciones o mediciones en un laboratorio, que se intentan ajustar mediante una función, para que permita poder hacer cálculos sobre ella (inferencia de otros valores, derivadas, integrales…).
- Conjunto de datos + modelo matemático  $\rightarrow$  ajuste mínimos cuadrados (regresión lineal, logística...).

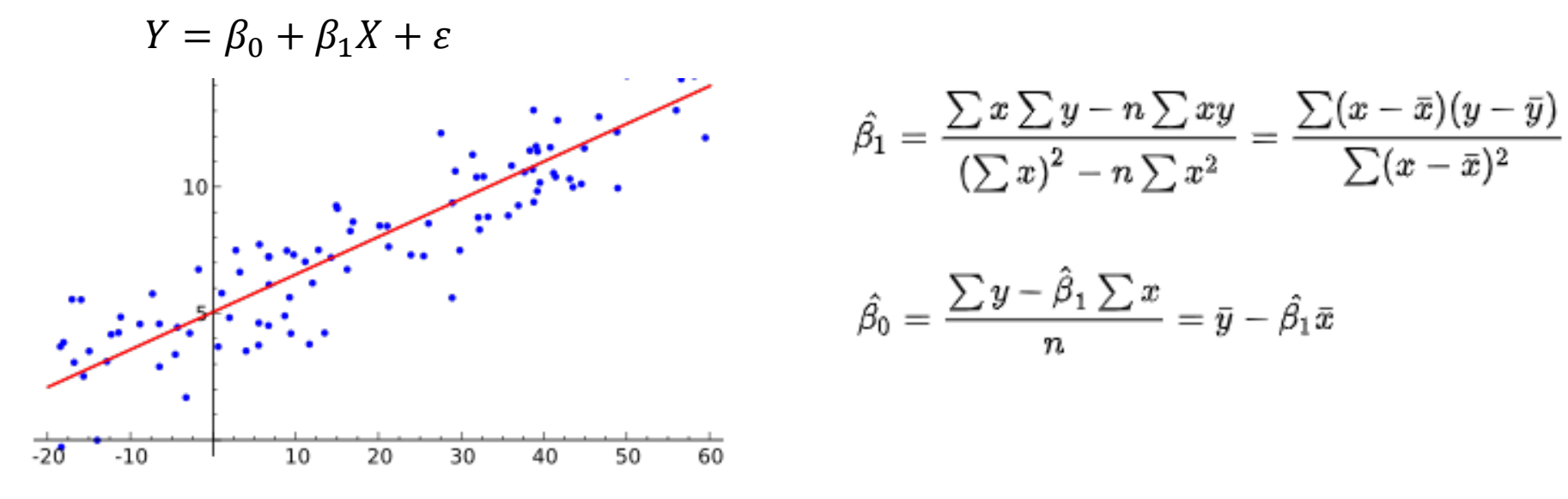

- "Econometría" de D. C. Porter y D. M. Gujarati
- [https://es.wikipedia.org/wiki/Regresi%C3%B3n\\_lineal](https://es.wikipedia.org/wiki/Regresi%C3%B3n_lineal)

- Regresión método mínimos cuadrados ordinarios: *lsquares\_estimates (datos, variable, modelo, parámetros);*
	- Necesita cargar la librería lsquares: comando *load("lsquares");*
	- En "datos" necesitamos meter una matriz de la forma *M:matrix([x1, y1], [x2, y2], . . . [xN, yN]));*
	- $\rightarrow$  "variable" es la variable independiente del modelo, a partir de la que vamos a estimar la otra (en general, será *x*).
	- En "modelo" se suministra la forma que queremos que tenga el modelo: lineal *(a\*x+b),* polinómica grado 2 (*a2\*x^2+a1\*x+b*), logística (),…
	- En "parámetros" metemos los parámetros a estimar (*a,b; a1,a2,b*).

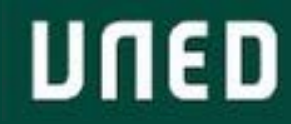

## 7.2. Funciones de Maxima que debemos usar

• *data: read\_nested\_list(concat(path,filename))\$*

Lee el fichero de datos y lo guarda en la variable *data.*

- *apply(matrix,data);*
	- $\rightarrow$  Convierte los datos, que se cargan como una lista, en una matriz / tabla que sí que pueden usar las funciones de regresión e interpolación (interpolación acepta listas o matrices).
- *plot2d(función, [variable, lim\_inf, lim\_sup], opciones);*
	- *wxplot2d(…);*
	- *draw2d(…);*

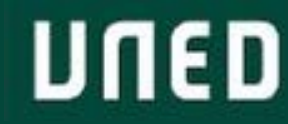

## Introducción

Si no se cumplen hipótesis regresiones  $\rightarrow$  interpolación: lineal, Lagrange (polinómica), splines.  $\rightarrow$  extrapolación cuando se calculan los valores fuera de las observaciones.

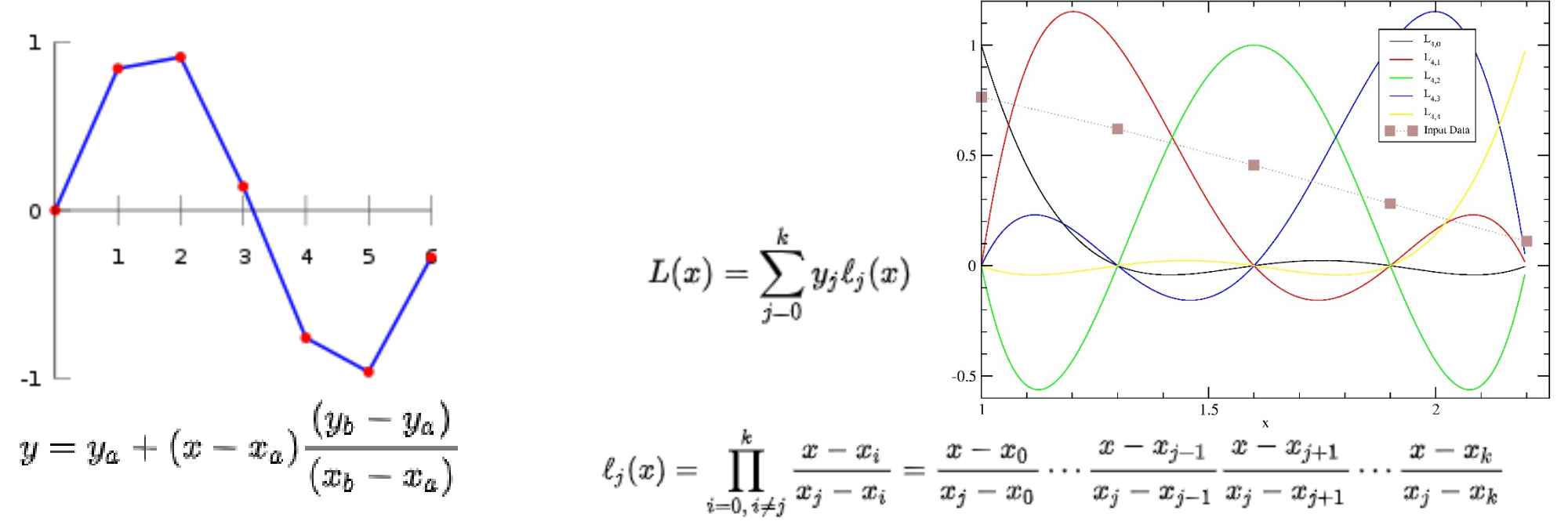

- "Métodos Numéricos. Teoría, problemas y prácticas con MATLAB", J. A. Infante y J. M. Rey.
- Interpolación lineal: <https://es.wikipedia.org/wiki/Interpolaci%C3%B3n>
- Interpol. polinómica: [https://es.wikipedia.org/wiki/Interpolaci%C3%B3n\\_polin%C3%B3mica\\_de\\_Lagrange](https://es.wikipedia.org/wiki/Interpolaci%C3%B3n_polin%C3%B3mica_de_Lagrange)

• Interpolación lineal: *linearinterpol(datos);*

Necesita cargar la librería lsquares: comando *load("lsquares");*

• Interpolación polinómica (Lagrange): *lagrange(datos);*

→ Necesita cargar la librería interpol: comando *load("interpol");* 

- Interpolación por splines (cúbicas): *cspline(datos);*
	- Necesita cargar la librería interpol: comando *load("interpol");*
	- $\rightarrow$  son funciones definidas a trozos, y cada trozo es un polinomio de grado 3.
	- → [https://es.wikipedia.org/wiki/Spline#Interpolaci%C3%B3n\\_Segmentaria\\_C%C3%BAbica](https://es.wikipedia.org/wiki/Spline#Interpolaci%C3%B3n_Segmentaria_C%C3%BAbica)
- La salida de estos comandos es una función que regresa o ajusta.

- A partir de observaciones  $(x_i, y_i)$  obtenidas en un experimento queremos encontrar una función matemática que las defina o aproxime.
	- $\rightarrow$  Predecir valores: inferencia estadística en regresiones, extrapolación en interpolaciones.
	- $\rightarrow$  Realizar operaciones sobre estas funciones: derivar e integrar.
- Interpolaciones: definidas a trozos (locales) y dadas por un polinomio (globales).
	- $\rightarrow$  Inconveniente a trozos: no es derivable.
	- $\rightarrow$  Solución: utilizar splines cúbicos (se ajuta de tal modo que la función completa es 2 veces derivable).
	- $\rightarrow$  Problemas fuera del intervalo en el que se ha construido la interpolación.
	- $\rightarrow$  Problemas si los datos oscilan mucho.
	- $\rightarrow$  Muchos errores para predicción.
- Regresiones: minimizan el error cuadrático

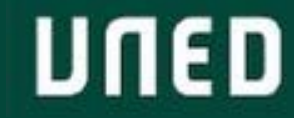

- Regresiones:
	- $\rightarrow$  minimizan el error cuadrático.
	- $\rightarrow$  se asume una forma funcional:  $y = a + bx^c$ ,  $y = ae^{bx}$ ,  $y = ax^b$
	- $\rightarrow$  para elegir la forma funcional, representamos observaciones del siguiente modo:  $(x, y), (x, \ln(y)), (\ln(x), \ln(y))$
	- $\rightarrow$  otras formas funcionales más complicadas de detectar:  $y = y_0 + ax^b$ ,  $y = ae^{bx^c}$ , ...
		- $\rightarrow$  se pueden resolver mediante modelos más complicados: modelos de *machine learning* (fuera del contenido de la asignatura, muy populares recientemente por la capacidad de procesar grandes cantidades de datos).
		- [https://es.wikipedia.org/wiki/Aprendizaje\\_autom%C3%A1tico](https://es.wikipedia.org/wiki/Aprendizaje_autom%C3%A1tico)

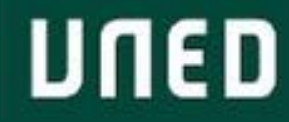

**Adobe Acrobat** Document

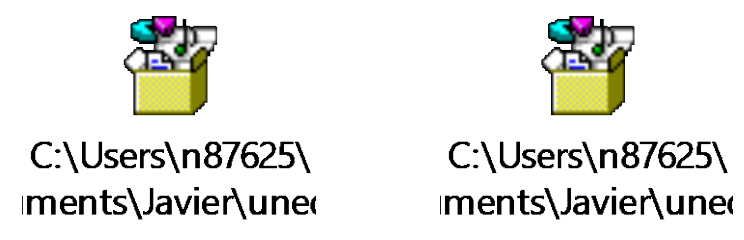

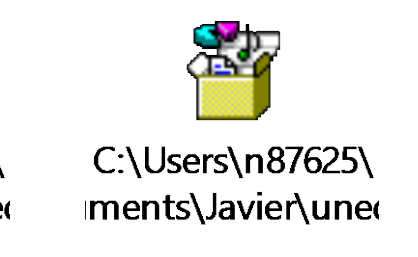

**UNED** 

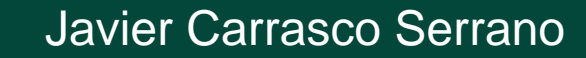

#### **Ejercicio 1**

Dadas las colecciones de puntos experimentales con la forma  $(x_i, y_i)$  que puede encontrar en la página web de la asignatura, realice las correspondientes interpolaciones.

#### **Ejercicio 2**

A la vista de las anteriores interpolaciones formule un modelo matemático aproximado y realice el correspondiente ajuste por mínimos cuadrados.

#### **Ejercicio 3**

Visualice los resultados usando plot2d.

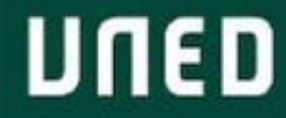

## Gracias!

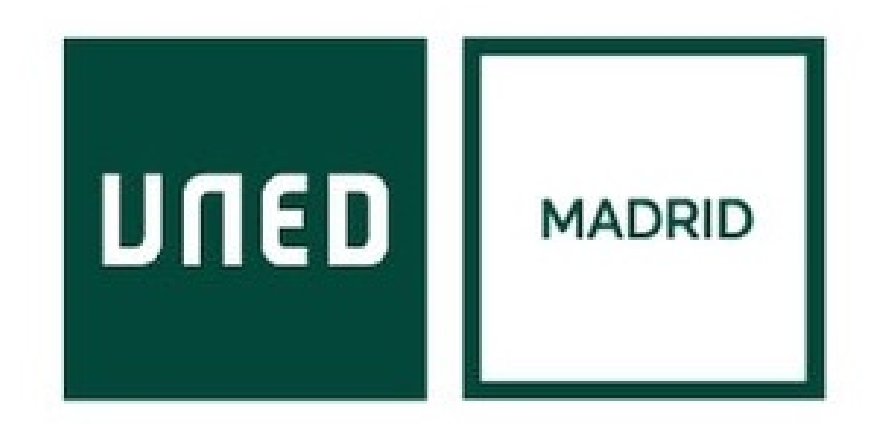

**UNED** 

Javier Carrasco Serrano Física Computacional I, Las Tablas